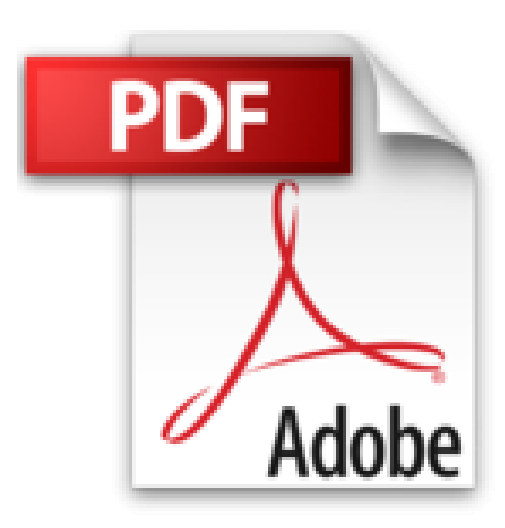

# **CSS avancées**

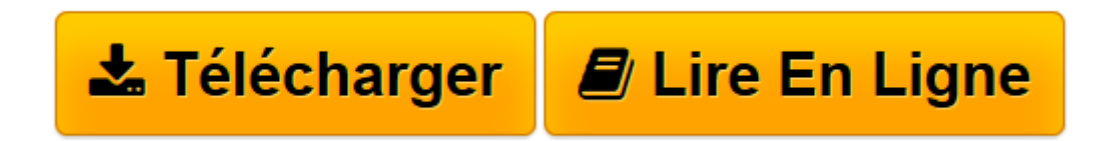

[Click here](http://bookspofr.club/fr/read.php?id=B0076YK67K&src=fbs) if your download doesn"t start automatically

## **CSS avancées**

Raphaël Goetter

**CSS avancées** Raphaël Goetter

**[Télécharger](http://bookspofr.club/fr/read.php?id=B0076YK67K&src=fbs)** [CSS avancées ...pdf](http://bookspofr.club/fr/read.php?id=B0076YK67K&src=fbs)

**[Lire en ligne](http://bookspofr.club/fr/read.php?id=B0076YK67K&src=fbs)** [CSS avancées ...pdf](http://bookspofr.club/fr/read.php?id=B0076YK67K&src=fbs)

### **Téléchargez et lisez en ligne CSS avancées Raphaël Goetter**

#### Format: Ebook Kindle

#### Présentation de l'éditeur

Incontournable du design web moderne, les feuilles de styles CSS sont en pleine révolution avec l'adoption des nouveaux standards HTML5 et CSS3. Familier de CSS 2, allez plus loin en maîtrisant les techniques avancées déjà éprouvées dans CSS2.1 et découvrez les multiples possibilités de CSS3 !Chaque jour mieux prises en charge par les navigateurs, les CSS sont sans conteste un gage de qualité dans la conception d'un site web élégant, fonctionnel et accessible, aussi bien sous Mozilla Firefox, Google Chrome, Opéra ou Safari que sous Internet Explorer ou les navigateurs mobiles.Vous croyiez tout savoir sur les CSS ? Grâce à la deuxième édition de ce livre de référence, enrichie et mise à jour, vous irez encore plus loin ! Vous apprendrez à faire usage tout autant des technologies avant-gardistes de CSS 3 et HTML5 que de pratiques avancées, concrètes et mal connues déjà utilisables en production, et ce, pour l'ensemble des médias reconnus par les styles CSS (écrans de bureau ou mobiles, messageries, mais aussi impression, médias de restitution vocale, projection et télévision). Maîtrisez tous les rouages du positionnement en CSS2.1, exploitez les microformats, optimisez les performances d'un site, gérez efficacement vos projets ou contournez les bogues des navigateurs (hacks, commentaires conditionnels, HasLayout...). Enfin, profitez dès aujourd'hui des nouveautés de CSS3 : typographie, gestion des césures, colonnes, arrière-plans, dégradés, ombres portées, redimensionnement, rotations, transitions et autres effets animés, sans oublier les Media Queries, qui permettent d'adapter le site à son support de consultation.Conseils méthodologiques, bonnes pratiques, outils, tests, exemples avec résultats en ligne, quizzes et exercices corrigés, tableaux récapitulatifs... rien ne manque à ce manuel du parfait designer web !À qui s'adresse cet ouvrage ?- À tous les concepteurs de sites qui souhaitent exploiter les CSS au maximum de leurs possibilités ; - Aux designers, développeurs et intégrateurs web impatients de découvrir et d'utiliser CSS3. Présentation de l'éditeur Incontournable du design web moderne, les feuilles de styles CSS sont en pleine révolution avec l'adoption des nouveaux standards HTML5 et CSS3. Familier de CSS 2, allez plus loin en maîtrisant les techniques avancées déjà éprouvées dans CSS2.1 et découvrez les multiples possibilités de CSS3 !Chaque jour mieux prises en charge par les navigateurs, les CSS sont sans conteste un gage de qualité dans la conception d'un site web élégant, fonctionnel et accessible, aussi bien sous Mozilla Firefox, Google Chrome, Opéra ou Safari que sous Internet Explorer ou les navigateurs mobiles.Vous croyiez tout savoir sur les CSS ? Grâce à la deuxième édition de ce livre de référence, enrichie et mise à jour, vous irez encore plus loin ! Vous apprendrez à faire usage tout autant des technologies avant-gardistes de CSS 3 et HTML5 que de pratiques avancées, concrètes et mal connues déjà utilisables en production, et ce, pour l'ensemble des médias reconnus par les styles CSS (écrans de bureau ou mobiles, messageries, mais aussi impression, médias de restitution vocale, projection et télévision). Maîtrisez tous les rouages du positionnement en CSS2.1, exploitez les microformats, optimisez les performances d'un site, gérez efficacement vos projets ou contournez les bogues des navigateurs (hacks, commentaires conditionnels, HasLayout...). Enfin, profitez dès aujourd'hui des nouveautés de CSS3 : typographie, gestion des césures, colonnes, arrière-plans, dégradés, ombres portées, redimensionnement, rotations, transitions et autres effets animés, sans oublier les Media Queries, qui permettent d'adapter le site à son support de consultation.Conseils méthodologiques, bonnes pratiques, outils, tests, exemples avec résultats en ligne, quizzes et exercices corrigés, tableaux récapitulatifs... rien ne manque à ce manuel du parfait designer web ! $\hat{A}$  qui s'adresse cet ouvrage ?-  $\hat{A}$  tous les concepteurs de sites qui souhaitent exploiter les CSS au maximum de leurs possibilités ; - Aux designers, développeurs et intégrateurs web impatients de découvrir et d'utiliser CSS3. Biographie de l'auteur Webdesigner et gérant d'une agence web strasbourgeoise, Raphaël Goetter s'intéresse de près aux normes du Web et à l'accessibilité. Partageant ses connaissances via son site Alsacreations.com, il est déjà l'auteur du livre CSS2 : Pratique du design web et des mémentos XHTML, CSS 2 et CSS 3, parus aux Éditions Eyrolles. Il fait également partie du collectif Openweb.eu.org, référence francophone en matière de standards du Web. Download and Read Online CSS avancées Raphaël Goetter #43DWIY2M6E7

Lire CSS avancées par Raphaël Goetter pour ebook en ligneCSS avancées par Raphaël Goetter Téléchargement gratuit de PDF, livres audio, livres à lire, bons livres à lire, livres bon marché, bons livres, livres en ligne, livres en ligne, revues de livres epub, lecture de livres en ligne, livres à lire en ligne, bibliothèque en ligne, bons livres à lire, PDF Les meilleurs livres à lire, les meilleurs livres pour lire les livres CSS avancées par Raphaël Goetter à lire en ligne.Online CSS avancées par Raphaël Goetter ebook Téléchargement PDFCSS avancées par Raphaël Goetter DocCSS avancées par Raphaël Goetter MobipocketCSS avancées par Raphaël Goetter EPub

**43DWIY2M6E743DWIY2M6E743DWIY2M6E7**